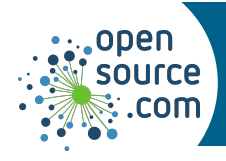

Parted is a command to manipulate disk partitions.

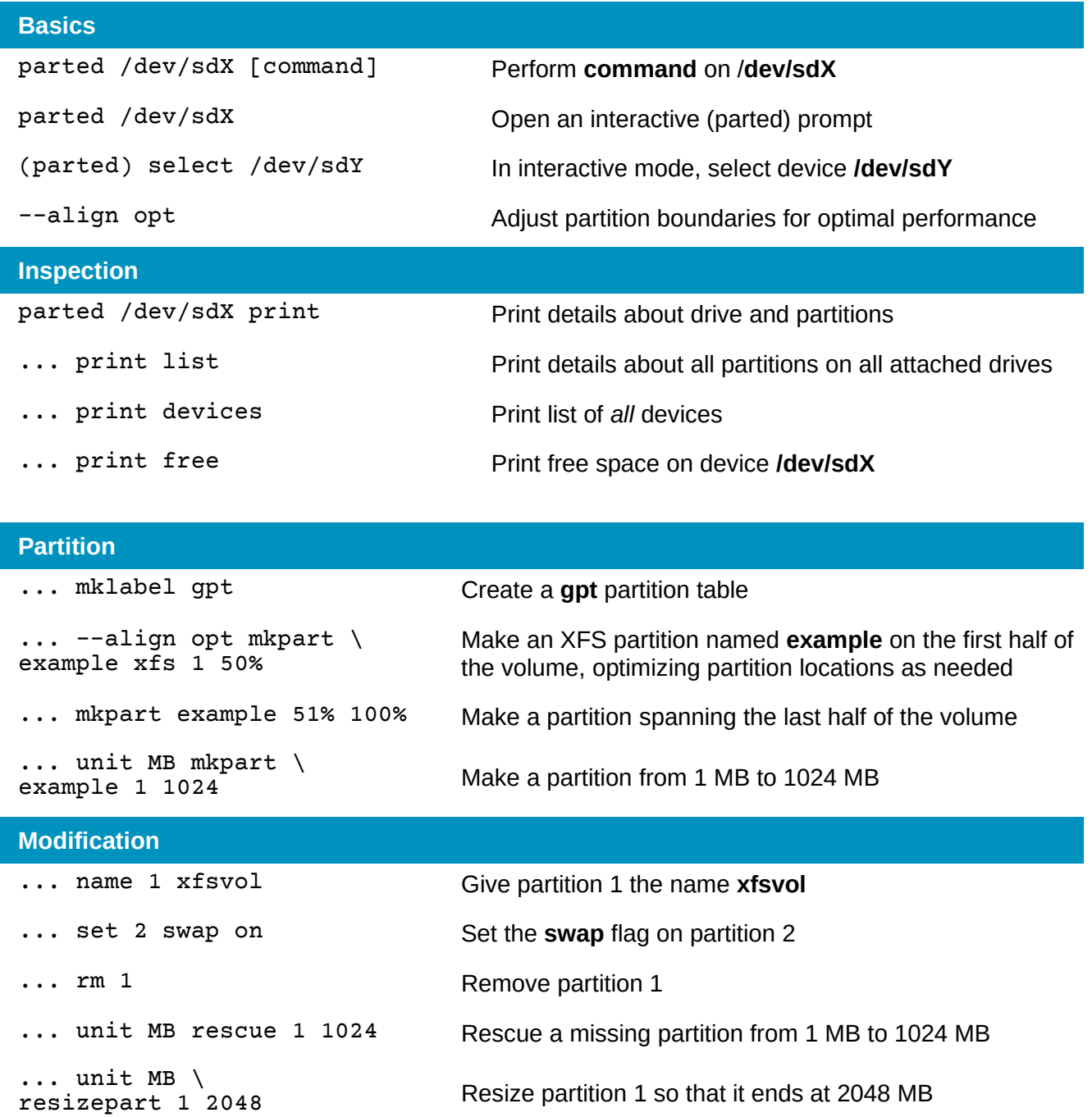

**Seth Kenlon CC BY-SA 4.0 Opensource.com**

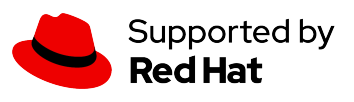